# MATLAB tools in POEMA DB

### Michal Kočvara, University of Birmingham

General online Julia training

POEMA 16 April 2021

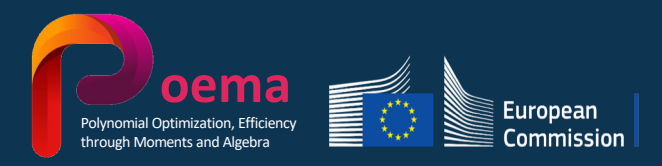

Horizon 2020 **European Union funding** for Research & Innovation SDP with  $p$  linear matrix inequalities and explicit linear equality constraints:

$$
\min_{x \in \mathbb{R}^n} b^T x
$$
  
\nsubject to  
\n
$$
\sum_{i=1}^n A_i^{(j)} x_i - A_0^{(j)} \ge 0, \quad j = 1, ..., p
$$
  
\n
$$
c_k x - d_k \ge 0, \quad k \in \mathcal{I}
$$
  
\n
$$
c_k x - d_k = 0, \quad k \in \mathcal{E}
$$

with data  $b \in \mathbb{R}^n$ ,  $A_i^{(j)} \in \mathbb{S}^{m_j}$ ,  $j = 1, ..., p$ ,  $C \in \mathbb{R}^{q \times n}$ ,  $d \in \mathbb{R}^q$ . Denote by  $Y^{(j)}$  the dual variable associated with the *j*-th LMI,  $Y^{(j)} \in \mathbb{S}^{m_j}$ .

Standard SDP software (Mosek, SDPT3, SeDuMi, CSDP, PENSDP, … ) reads data in two popular formats:

- SDPA (ASCII file)
- SeDuMi (Matlab binary, includes also data for other conic inequalities)

In addition to the data, the SDP input format may also contain the following information, specific to POP relaxations:

- $Y^{(j)}$  has (unknown) low rank for some specified  $j = 1, ..., p$
- when known, Rank $(Y^{(j)})$  for specified  $j = 1, \ldots, p$
- $A_i^{(j)}$  is a low rank matrix defined by r vectors as  $A_i^{(j)} = \sum_{k=1}^r (a_i^j)_k (a_i^j)_k^T$

SDPA format is not very MATLAB friendly, a nontrivial reader is needed.

## POEMA-MATLAB format:

Data stored in a MATLAB structure with fields inherited from SDPA format and identical to json attributes.

Recall json attributes. Red attributes represent extension to data in SDPA format.

```
"type": "sdp"
"nvar" : n"objective" : [b_1, \ldots, b_p]"constraints" : {
    "nlmi": number of linear matrix inequalities [p] (int)
    "msizes": dimensions of the LMIs [m_1, ..., m_p]"Imiduallr": (optional) binary vector of length nlmi, set to 1 if Y^{(j)} assumed low rank
    "Imidualrank": (optional) vector of length nlmi with ranks of Y^{(j)} (when known a-priori)
     "Imi_symat": matrices A_i^{(j)} in upper triangular sparse format
     "Imi_Irmat": matrices A_i^{(j)} defined in low rank sparse format by r vectors (a_i^j)_k"nlsi": (optional) number of linear inequalities [q]
    "Isi mat": (optional) matrix C in sparse format
    "Isi_vec": (optional) vector d, [d_1, ..., d_a]"Isi op": (optional) binary vector of length nlsi, set to 0 for equality constraints (k \in \mathcal{E})
    and 1 for inequality (k \in \mathcal{I}) constraints
     }
```

```
json POEMA-MATLAB
```

```
{ "type" : ["sdp"],
"nvar" : n,
"objective" : [b_1, ..., b_p],
"constraints" : {
   "nlmi" : p ,"msizes" : [m_1, \ldots, m_p],
   "lmiduallr" : [...], 
   "lmidualrank" : [...] , 
   "lmi symat" : [
         [ 1.0, 0, 2, 1, 2][ 2.0, 0, 2, 2, 2] 
         [ 2.0, 1, 1, 1, 1] 
      ]
           \vdots},
}
```
struct ("type", "sdp", ... "nvar" , [n], ... "objective" ,  $[b_1, ..., b_p]$  , ... "constraints" , struct(... "nlmi",  $[p]$ , ... "msizes" ,  $[m_1, \ldots, m_p]$  , ... "lmiduallr",  $[\ldots]$ , ... "lmidualrank", [...] , ... "lmi symat",  $[\ldots]$  $[1.0 \ 0 \ 2 \ 1 \ 2]$  ;...  $[ 2.0 \ 0 \ 2 \ 2 \ 2]$  ;...  $[ 2.0 1 1 1 1 ]$  ;... ], ...  $\vdots$ ), ... );

Example:

```
min
           \min_{x \in \mathbb{R}^3} x_1 + 2 x_2 + 3 x_3subject to
  2 -1 0−1 2 0
  0 0 2
                x_1 +2 \t 0 \t -10 2 0
                       −1 0 2
                                      x_3 \geq 0\begin{bmatrix} 1 & 0 \\ 0 & -1 \end{bmatrix} x_1 + \begin{bmatrix} 0 & 3 \\ 3 & 0 \end{bmatrix} x_2 - \begin{bmatrix} 0 & 1 \\ 1 & 2 \end{bmatrix} \geq 0sdp1 = struct(\ldots"type","sdp",...
                                                     "nvar", [3],...
                                                     "objective", [1.0 2.0 3.0 ],...
                                                     "constraints",struct(...
                                                          "nlmi", [2],...
                                                          "msizes", \begin{bmatrix} 3 & 2 & 1 \end{bmatrix},...
                                                          "lmi symat", [\ldots][1.0 \ 0 \ 2 \ 1 \ 2] ;...
                                                          [ 2.0 \ 0 \ 2 \ 2 \ 2] ;...
                                                          [ 2.0 1 1 1 1 ] ;...
                                                          [2.0 1 1 2 2];...
                                                          [ 2.0 1 1 3 3 ] ;...
                                                          [-1.0 \ 1 \ 1 \ 1 \ 2] ;...
                                                          [1.0 1 2 1 1]; \ldots[-1.0 \ 1 \ 2 \ 2 \ 2] ;...
                                                          [3.0 2 2 1 2] ;...
                                                          [ 2.0 3 1 1 1 ] ;...
                                                          [ 2.0 3 1 2 2 ] ;...
                                                          [ 2.0 3 1 3 3 ] ;...
                                                          [-1.0 \ 3 \ 1 \ 1 \ 3] ;...
                                                     ]),...
                                                     "name","My first example",...
                                                     "comment","Two LMIs"...
                                                 )
Michal Kocvara 6sdp1 =struct with fields:
              type: "sdp"
              nvar: 3
       objective: [1 2 3]
     constraints: [1×1 struct]
              name: "My first example"
          comment: "Two LMIs"
MATLAB output:
```
# POEMA-MATLAB format:

# The good

- direct comparison with json
- editing/adding attributes

## The not-so-good

- Files get very large for large problems (ASCII file)

# POEMA-MATLAB SPARSE format

All data are again stored in a MATLAB structure but while most of the attributes remain the same, sparse matrices and vectors are converted to sparse MATLAB arrays.

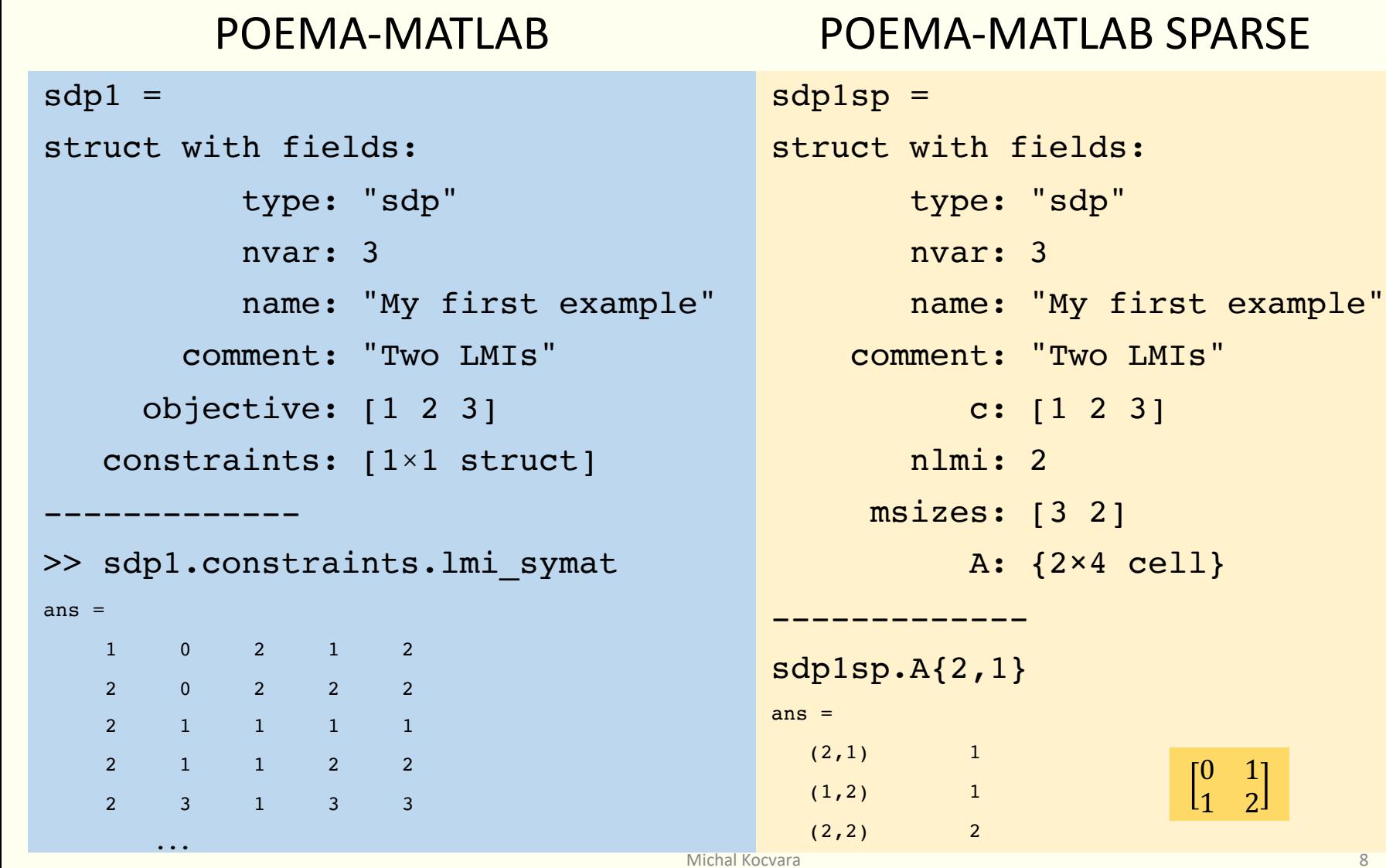

# MATLAB utilities in POEMA database

<https://github.com/PolynomialMomentOptimization/Matlab-suite>

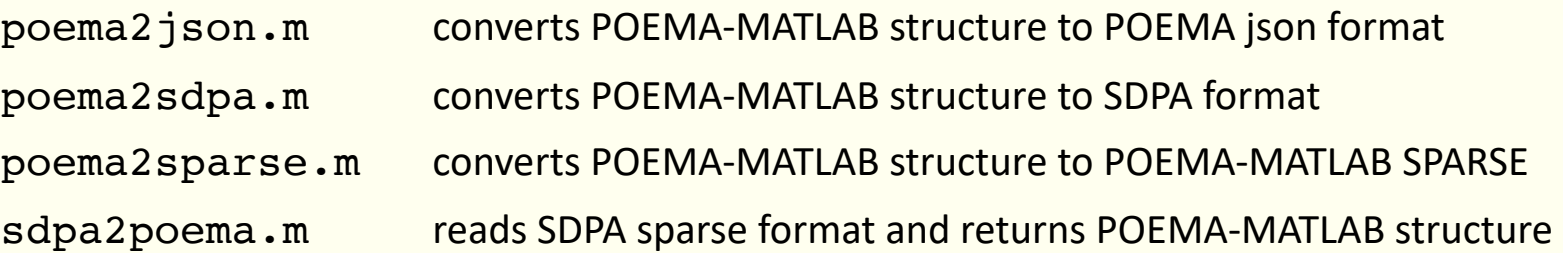

For instance, in our IP code, we read SDPA files as follows:

```
>> d = sdpa2poema('database/problems/SDPA/tru7.dat-s');
\geq d = poema2sparse(d);
\rightarrow ...
>> A\{i, j\} = d.A\{i, j+1\};>> C{i} = d.A{i, 1};
```
### Exercise:

```
% Call
```
>> ex1

% to generate a structure including data for Example 1. To convert it into % json format and write it into an ASCII file, call

```
>> sdp json = savejson([],sdp1); & the output is a character array
>> fileID = fopen('myfile.json','w');
>> fprintf(fileID,'%s\n',sdp_json)
```
% To read the json format from myfile.txt and convert it back into a Matlab % structure, call

```
>> sdp json = fileread('myfile.json');
>> my sdp structure = loadjson(sdp json);
```